## **Prescribed Book : CYBER SMART IN COMPUTERS**

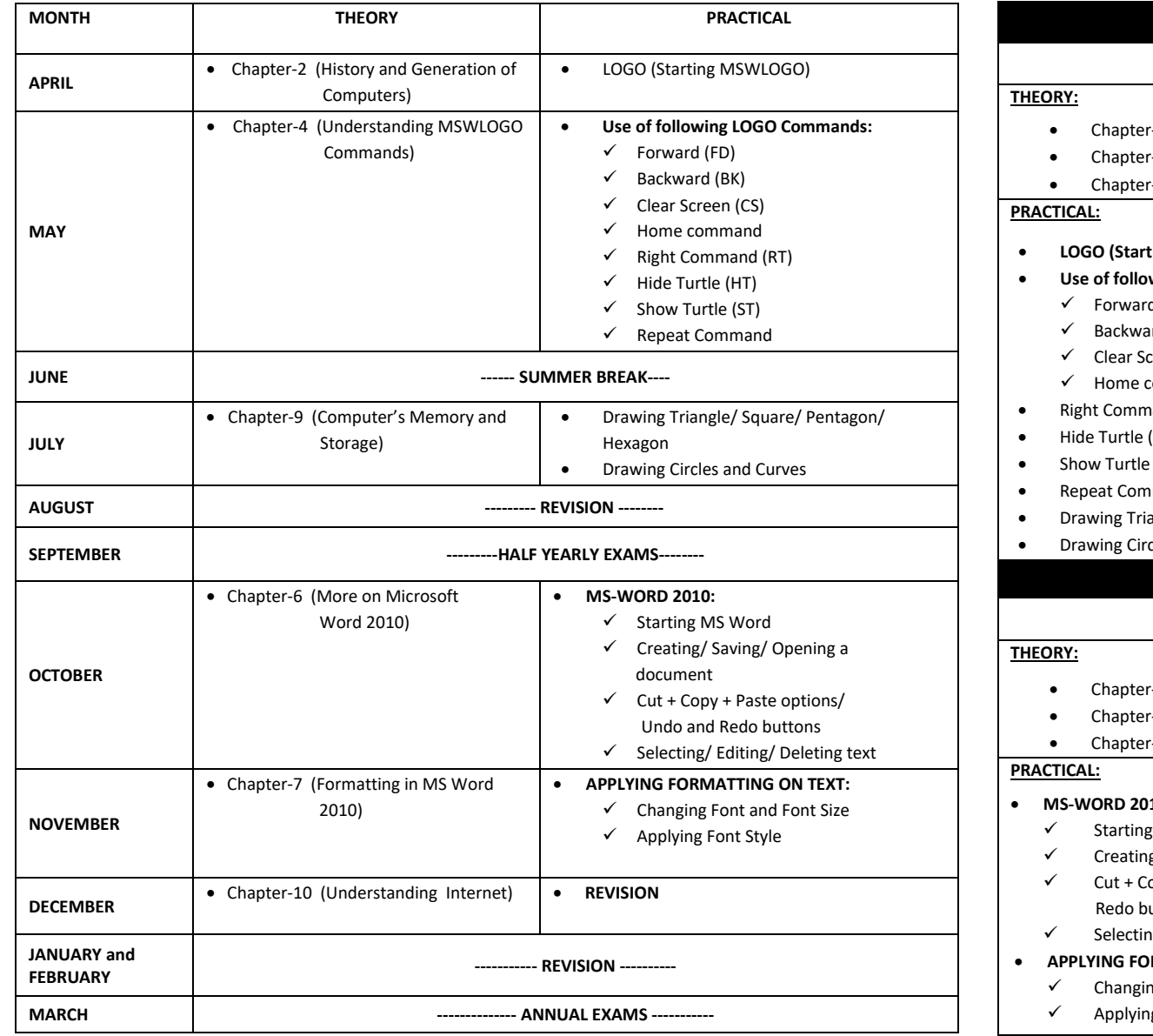

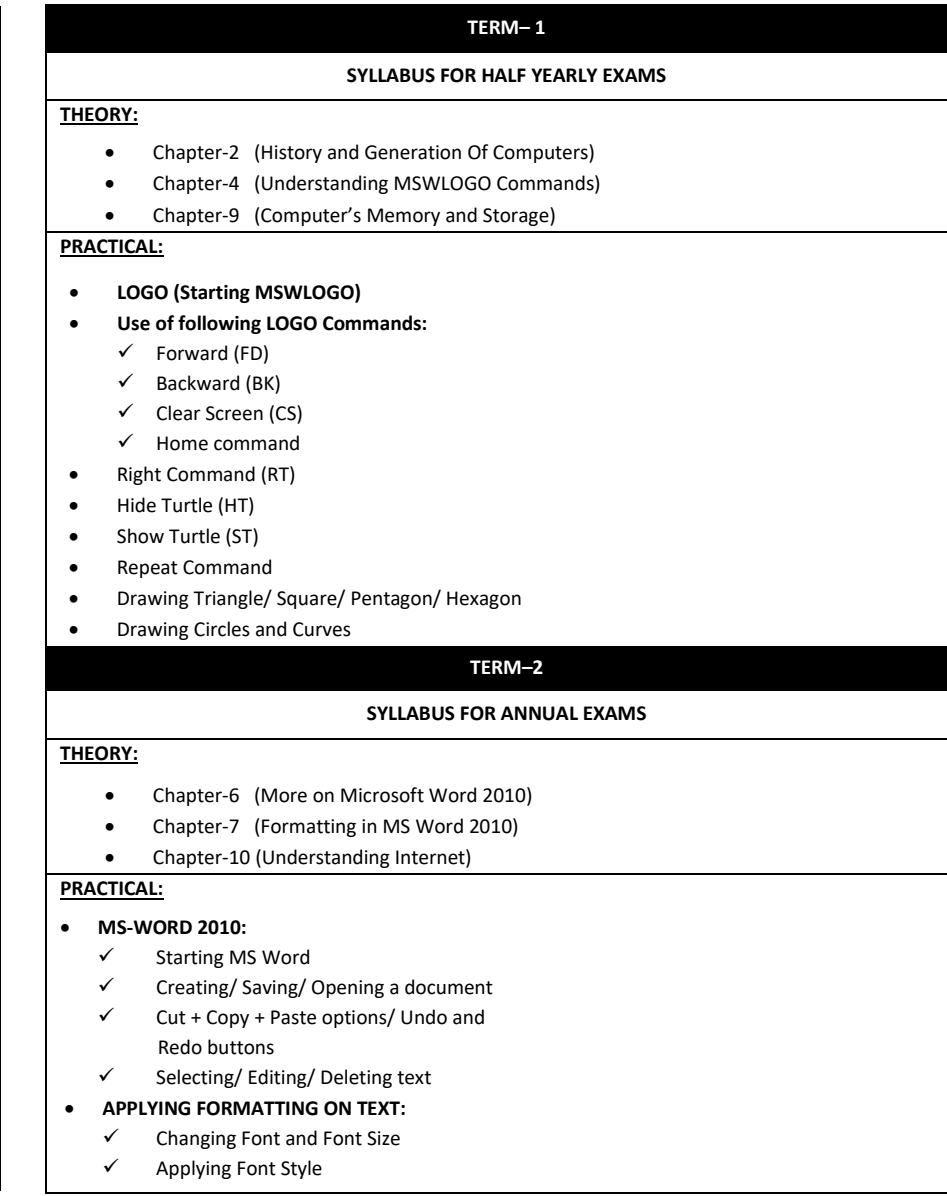